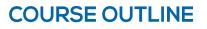

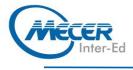

# **BM-TECH**

# WORKING SMARTER: USING TECHNOLOGY TO YOUR ADVANTAGE

| DURATION | LEVEL                    | TECHNOLOGY                  | DELIVERY<br>METHOD | TRAINING<br>CREDITS |
|----------|--------------------------|-----------------------------|--------------------|---------------------|
| 1 Day    | Business<br>Introduction | Management & Soft<br>Skills | VILT & ILT         | NA                  |

### INTRODUCTION

The key to creating a technology-friendly workplace is open-mindedness. Technology is evolving at an everrapid pace and it is necessary to be able to consider alternatives even if you're not a person who can easily adapt to change. Technology is supposed to make life easier and simpler, but most managers find themselves cleaning up the messes caused by too many gadgets. This one-day workshop will show you how to leverage technology to work smarter, not harder.

This one-day workshop will teach participants:

- Make your workplace a technology-friendly place
- Make the most of computers, telephones, instant messaging, e-mail, contact management applications, and scheduling software
- Communicate better with the IT department
- Make the best software and training choices
- Set an IT budget
- Set expectations and responsibilities for security and privacy
- Keep employees safe and healthy
- Develop and implement a system usage policy
- Implement policies for dealing with company property
- Decide whether employees should telecommute
- Make telecommuting work
- Deal with workplace rage
- Address technological issues

### **AUDIENCE PROFILE**

This course is intended for business professionals who'd like to make their workplace more technology friendly, make the most of computers, communicate better with the IT Department and much more this course is targeted at people who want to work smarter in the corporate environment.

### PREREQUISITES

There are no pre-requisites for this course as it is for anyone looking for techniques on how to work better/smarter, however a good understanding of English will count in your favour.

## **COURSE OBJECTIVES**

Making your company a technology-friendly place

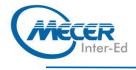

- Conquering computers
- Communicating with the IT department
- Choosing software wisely and technical training
- Setting an IT budget
- Security and privacy, including network types
- Ergonomics
- System usage policies
- Taking care of company property
- Time-Saving Tools (including telephone, e-mail, and instant messaging)
- Telecommuting
- Workplace rage
- A policies and procedures checklist

## **COURSE CONTENT**

#### Lesson 1: Course Overview

- Introduction
- Learning Objectives

#### Lesson 2: Making your Company a Technology-Friendly Place

 Discussing Some Ways to Encourage Staff to Use Technology. Participants will also Try to Find Some Creative Solutions to a Case Study Problem

#### Lesson 3: Conquering Computers

 Gives Participants Some Ways to Make the Most of the PC

# Lesson 4: Communicating with the IT department

 Gives Participants Some Tips on How to Communicate Effectively with Information Technology Staff

#### Lesson 5: Choosing Software Wisely & Technical Training

 Purchasing Software is Usually a Big Decision. We Will Discuss a Three-Step Process to Help you Make That Decision

#### Lesson 6: Setting an IT Budget

 We Will Discuss a Few Basic Steps That Will Help Participants Create an IT Budget

#### Lesson 7: Security & Privacy, Including Network Types

Participants Will work in Groups to Discuss Common Issues Surrounding Computer Privacy and Security at Work

#### Lesson 8: Ergonomics

 Repetitive Strain Injuries (RSI) Have Increased, and so Have Employers' Expenses. This session Will Discuss and Demonstrate Some Easy Ways that Participants can Reduce their Risk of an RSI

# Lesson 9: System Usage Policies

We Will Examine the Key Components of a System Usage Policy and We Will Look at a Sample Policy

#### Lesson 10: Taking Care of Company Property

 Discussing Some Basic Rules of Technological Etiquette

#### Lesson 11: Time-Saving Tools (Including Telephone, Email & Instant Messaging)

 Ways to Use Email Programs, Contact

#### Management Programs, and Scheduling Software to Make the Most of your Time

### Lesson 12: Telecommuting

 Discussing What Telecommuting is, How to Decide if Telecommuting is Right for a Particular Employee, and How to Prepare a Worker to Telecommute

#### Lesson 13: Workplace Rage

 This session Discusses the Cost of Workplace Rage, How to Manage it, and How to Prevent it

#### Lesson 14: It's Not Working!

Looking at Some Basic
Ways that you can Address
Issues

#### Lesson 15: A Policies & Procedures Checklist

 To Wrap Up the Workshop, We'll Look at Some Policies and Procedures that you May Want to Have in Place to Manage Technology Efficiently.

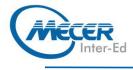

There is no exam associated with this course.